### Języki słowiańskie

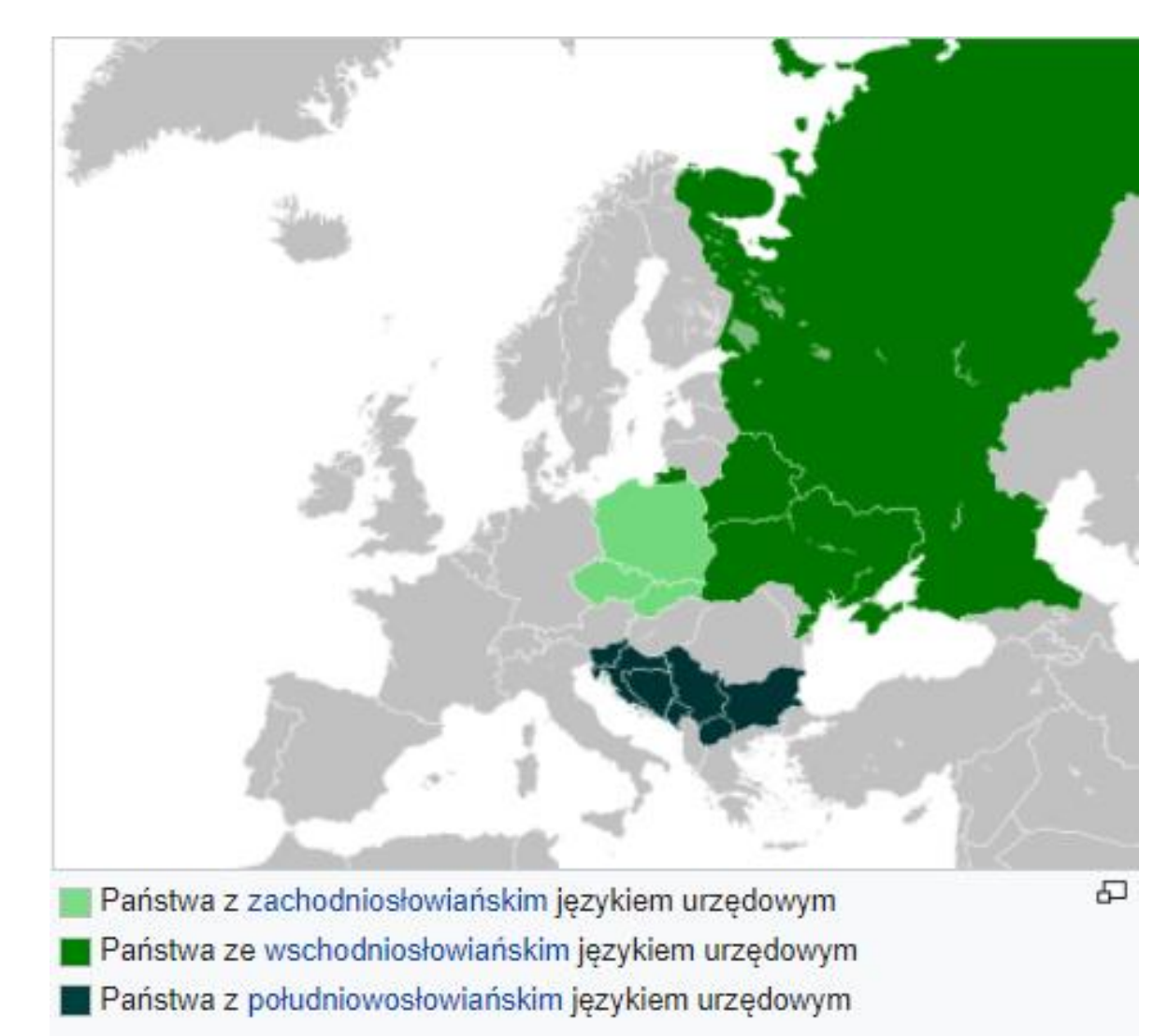

# **Cyrylica**

**Cyrylica** – pismo alfabetyczne służące do zapisu języków wschodniosłowiańskich, większości południowosłowiańskich i innych. Nazwa nawiązuje do apostoła Słowian – św. Cyryla, który wspólnie ze św. Metodym, prowadząc misję wielkomorawską (chrystianizacyjną) wśród Słowian, zapisał i wprowadził do liturgii język słowiański. Do zapisu tego języka zostały stworzone dwa alfabety – najpierw głagolica, z której zostały później zapożyczone niektóre litery cyrylicy, a potem cyrylica.

> św. Cyryl i św. Metody. Mnisi bizantyjscy. Obraz Jana Matejki

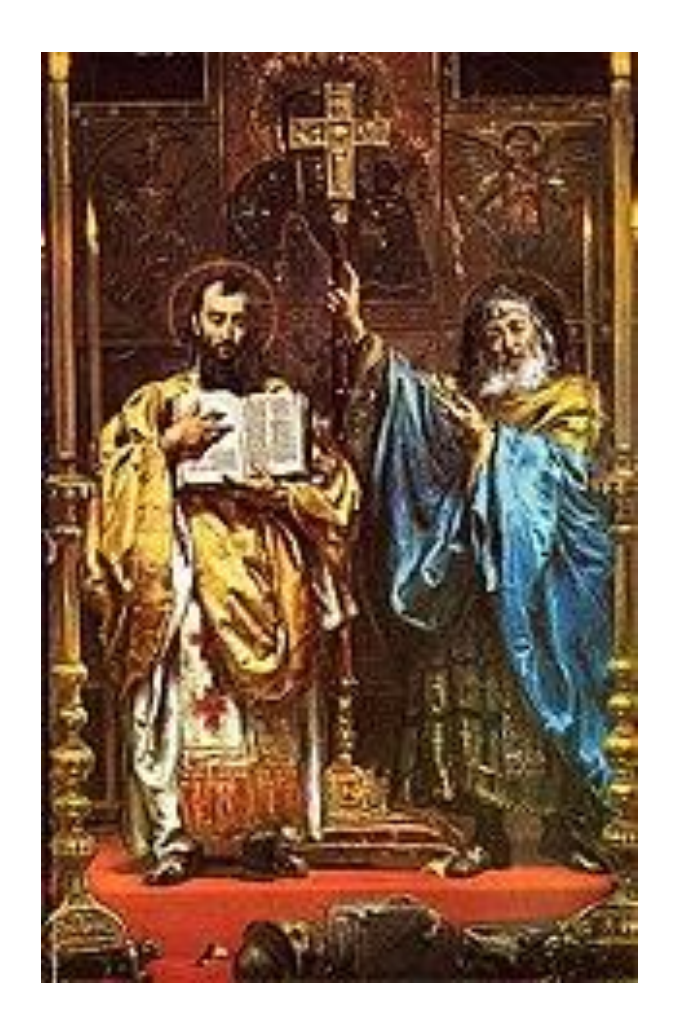

#### Klawiatura ukraińska

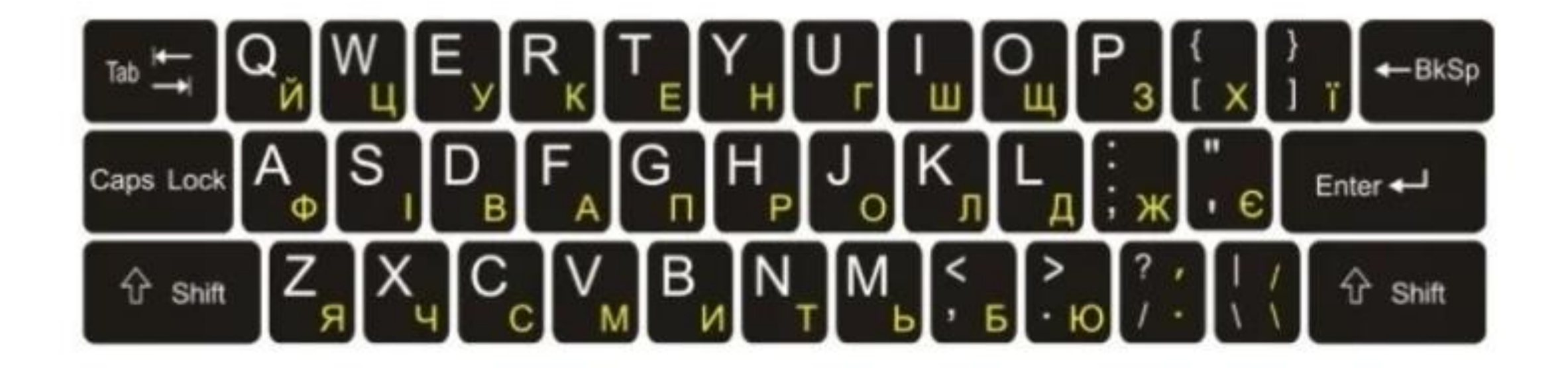

## Opcje językowe w komputerze

- 1. Translatory w urządzeniach mobilnych na przykładzie aplikacji **Microsoft Translator Tłumacz Google** na iPhona i Androida.
- 2. Zmiana układu klawiatury w ustawieniach/języki (dodajemy język lub klawiaturę). Przełączanie za pomocą skrótu Logo Windows + spacja.
- 3. Zmiana języka systemowego : Ustawienia/Języki/ Microsoft Store/ wyszukaj / english experience pack. Po instalacji należy ponownie uruchomić system.
- 4. Klawiatura wirtualna Googla (Narzędzia Googla):
- 5. <https://www.google.com/intl/pl/inputtools/try/>
- 6. <https://www.google.com/intl/pl/inputtools/services/features/virtual-keyboard.html>. Należy dodać rozszerzenia do usług googla (przeglądarka ,poczta dysk …)
- 7. Transliteracja <https://www.google.com/intl/pl/inputtools/try/> metoda przekładania jednego systemu pisma na drugi na podstawie podobieństwa fonetycznego. Przy jej użyciu wpisuje się litery w alfabecie łacińskim (np. a, b, c itd.), które są następnie konwertowane na znaki o podobnej wymowie w języku docelowym. Na przykład w transliteracji na hindi możesz wpisać "namaste", by otrzymać "नमस्ते", co brzmi jak "namaste". Podczas pisania może wyświetlić się lista propozycji do wyboru. Pamiętaj jednak, że transliteracja to nie to samo co tłumaczenie – konwersja opiera się na wymowie, a nie znaczeniu.

<https://www.google.com/intl/pl/inputtools/services/features/transliteration.html> /wypróbuj

6. Tłumaczenie stron internetowych i wyświetlanie stron w Google Chrom w innych językach: Opcje /Ustawienia/ Zaawansowane/ Języki/Język/ …/Proponuj tłumaczenie w tym języku

#### Opcje językowe w komputerze – html <https://ifj.edu.pl/private/krawczyk/kurshtml/jezyki/jezyki.htm>

Mowa w Windows 10 : Ustawienia/Języki/Mowa – nie rozpoznaje wszystkich języków

**ISO 8859-5**, zwane również "cyrylicznym", jest 8-bitowym kodowaniem znaków, będącym częścią standardu ISO/IEC 8859. Zestaw ten oryginalnie powstał by pokryć języki używające cyrylicy, tj.: język bułgarski, białoruski, macedoński, rosyjski, serbski i ukraiński sprzed roku 1990 (jako że litera "Ge" (Ґґ) nie była używana w Związku Radzieckim).

**windows-1251** cyrylicznyrosyjski, bułgarski, serbski, ukraiński, białoruski, macedoński

Aby tworzyć dokumenty **obcojęzyczne - jednojęzyczne**, trzeba je pisać z użyciem odpowiedniej klawiatury i deklaracji strony kodowej

Aby tworzyć dokumenty **obcojęzyczne - wielojęzyczne**, możemy się posługiwać kodowaniem unikodowym, podając jednocześnie deklarację strony kodowej **UTF-8**. Możliwe jest jednak użycie jednej z narodowych stron kodowych i zapisywanie znaków danego języka w tradycyjny sposób, podczas gdy znaki w innych językach są zapisywane unikodowo.

### Tłumacz Google

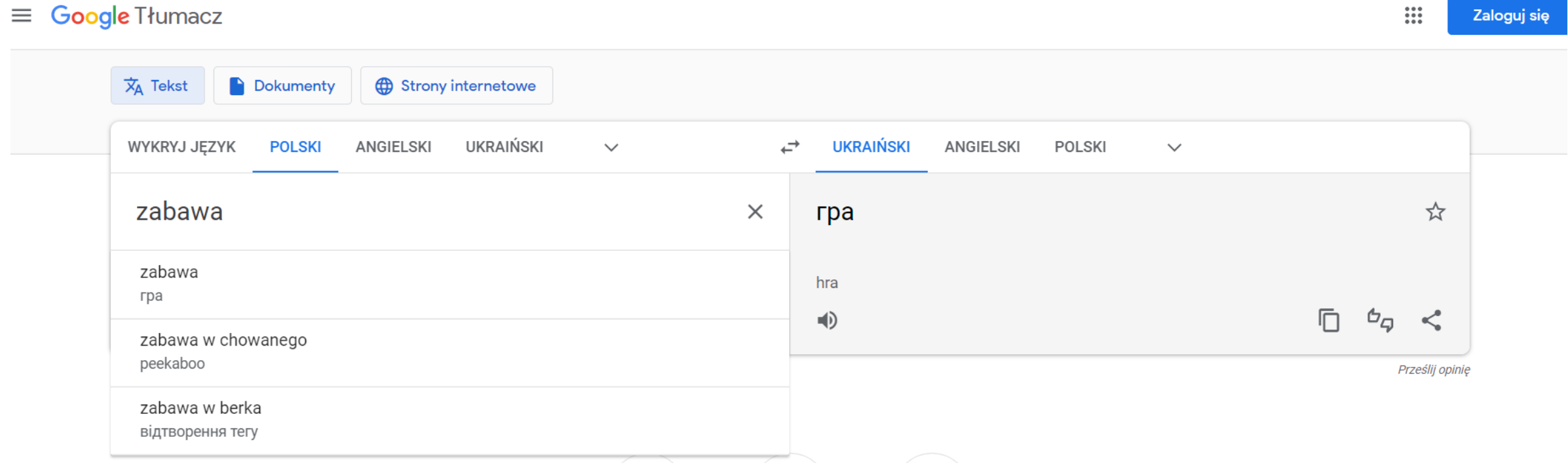

#### Google translator

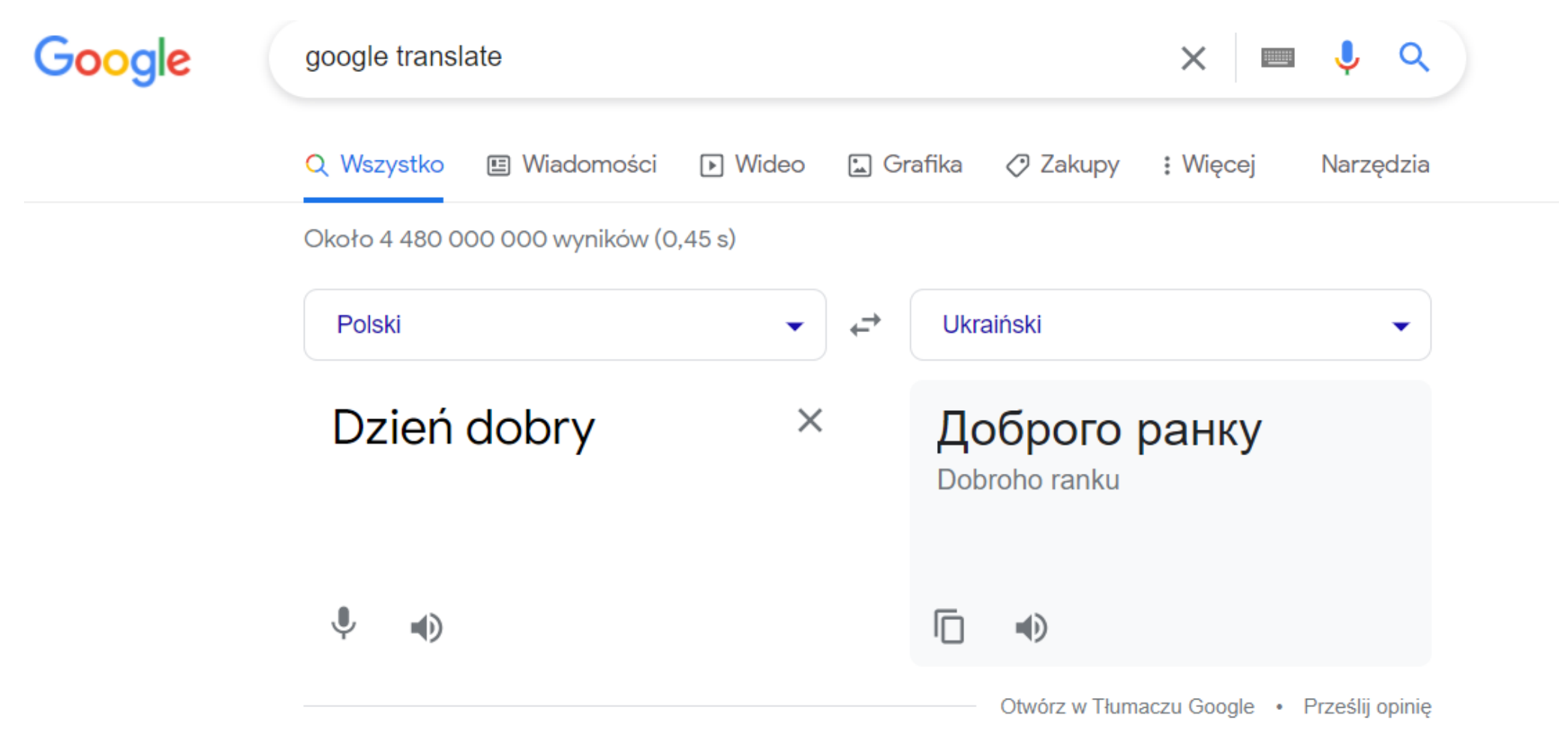

#### Translatory sprzętowe

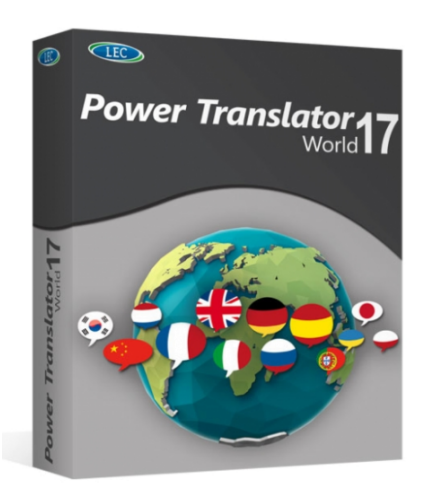

#### **Avanquest Power Translator 17** World Edition, pełna wersja, [Download]

Czas dostawy: 5-20 minut Klucz produktu + pobieranie

2015,95 zł \* 2155,20 zł \*

> Cena całkowita: 2015,95 zł \* inkl. MwSt. plus koszty wysyłki

Avanquest

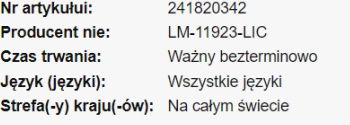

[Kopia zapasowa] Nośnik danych do Twojego oprogramowania

Pamięć USB / Nośnik danych + 20,00 € \*

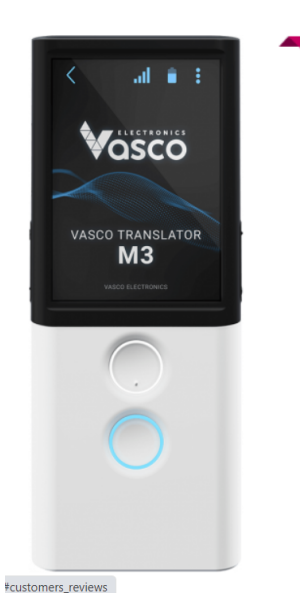

#### **VASCO TRANSLATOR M3**

TRANSLATOR MOWY Z BEZPŁATNYM, NIELIMITOWANYM INTERNETEM W 200 KRAJACH

Średnia ocena (42 opinii) ★★★★★ 4.93

- I tłumaczenie mowy w ponad 70 językach
- ✔ bezpłatny i nielimitowany internet na zawsze
- ✔ dokładność tłumaczeń 96%
- $\blacktriangleright$  tłumacz foto
- ✔ tłumacz rozmów telefonicznych
- ✔ tłumacz konferencji i spotkań

#### **WYBIERZ KOLOR**

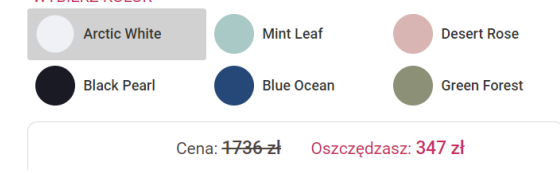

#### Słowniczek polsko – ukraiński w Scratchu

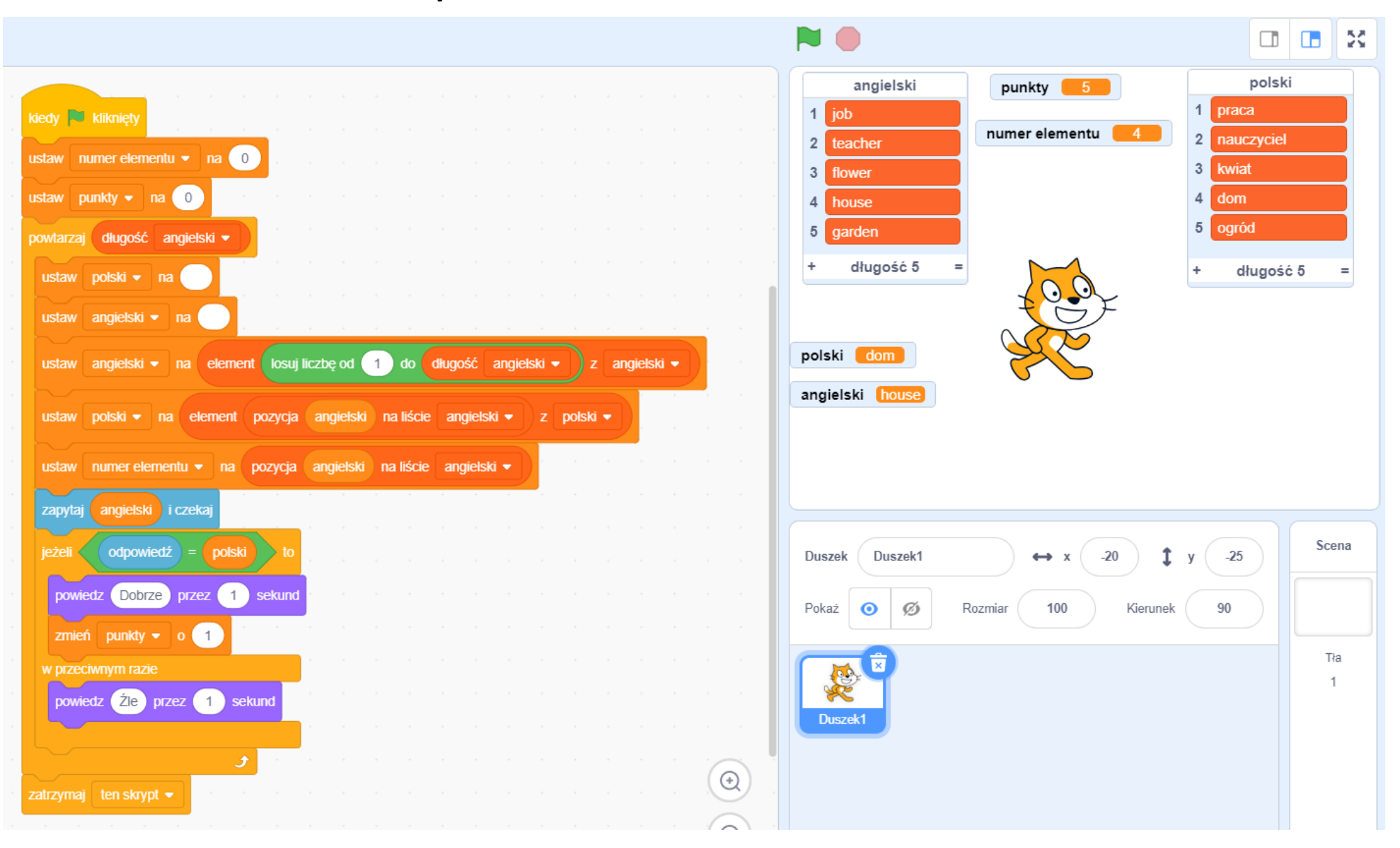

#### Польсько-український словник

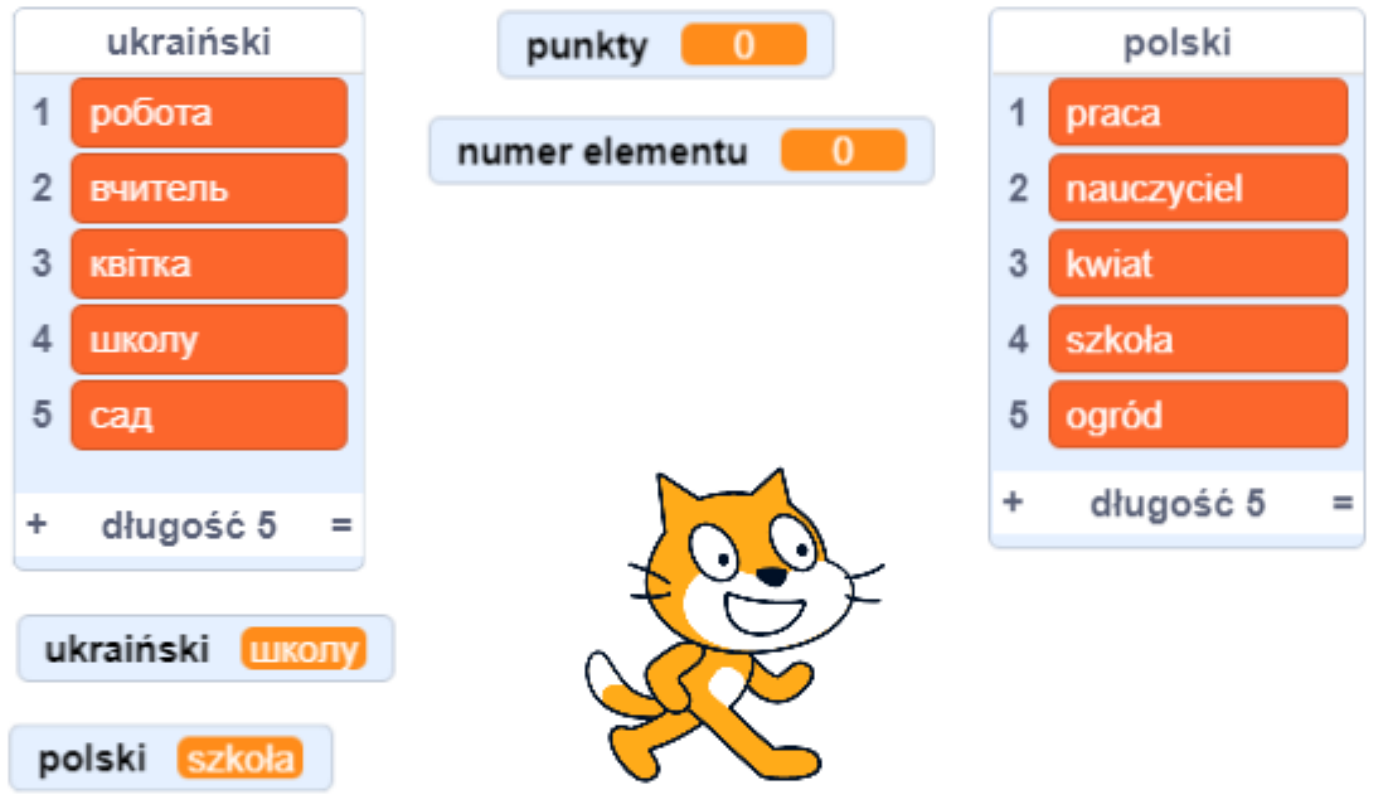